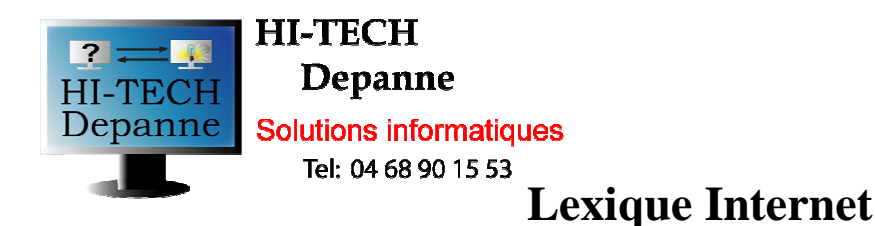

**@ :** Arobase, le caractère qui symbolise Internet. Se prononce "chez" ou "at" (prononcer atte) dans une adresse Internet. Par exemple dupont@machin.fr se prononce " dupont at machin point fr" dupont at machin dot fr " fait encore plus pro.

**Acknowledgment :** Accusé de réception. Il est possible avec certains logiciels de courrier de demander un accusé de réception lors de l'envoi d'un message électronique important pour vérifier que son destinataire en a eu connaissance. A utiliser avec modération.

**Acrobat :** Format de fichiers de la marque Adobe. Il permet de présenter des documents longs ou complexes dans un format qui sera reconnu par tous les ordinateurs disposant du programme gratuit Acrobat Reader. Contrairement à d'autres programmes comme les traitements de texte, la mise en page ne subira aucune déformation liée à l'ordinateur qui en effectue la lecture. Le nom des documents au format Acrobat se terminent par .pdf.

**ActiveX :** Ensemble d'applications qui permettent d'enrichir une page internet de fonctions complexes exécutables uniquement sur un ordinateur sous Windows. Elle peut poser des problèmes de sécurité puisqu'il s'agit d'un véritable programme qui s'exécute à partir de la page consultée sur l'ordinateur du lecteur (le vôtre).

**Adresse email :** L'adresse où l'on peut vous adresser des courriers électroniques. Elle présente deux parties séparées par @

- Avant le @ votre identifiant, nom, pseudo, login etc

- Après le @ le nom de domaine de votre fournisseur d'accès internet, puis un point, puis le domaine racine. Par exemple l'adresse publique du président Jacques Chirac a longtemps été jacques.chirac@www.elysee.fr, (avant d'être supprimée)

**Adresse IP :** Adresse unique sur l'ensemble du réseau Internet qui permet d'identifier une machine. Elle est généralement présentée sous la forme d'un groupe de 4 nombres. Votre ordinateur, s'il est connecté sur Internet, dispose d'une adresse IP qui est généralement fournie lors de la connexion par votre fournisseur d'accès. Pour connaître votre adresse IP sous Windows, exécutez le programme winipcfg.exe qui se trouve dans le répertoire Windows.

# **ADSL :**(Asynchrone Digital Subscriber Line)

Mode de transmission des données par le réseau téléphonique permettant une connexion rapide et permanente. Les débits proposés actuellement sont de 512 Kilobit/seconde soit 10 la vitesse d'un modem classique . La généralisation de l'ADSL va révolutionner l'usage d'Internet … pour les veinards qui ont la chance de ne pas habiter à plus de 5 km d'un central téléphonique.

**Analogique :** Qui est représenté par la variation continue d'une valeur physique. Par exemple les variations de la modulation du courant électrique sur le réseau téléphonique qui permettent de transmettre la voix sont analogiques. S'oppose à numérique.

# **Anonymous FTP :** Voir FTP anonyme.

**Antispam :** Procédé permettant d'éviter d'être victime de spams, c'est à dire de courriers non désirés. Si vous vous aventurez sur des groupes de discussion, votre adresse sera visible par tous et notamment par des robots qui constituent des listes d'adresses à des fins publicitaires. Utilisez une autre adresse (chez un fournisseur d'adresses gratuites) ou dénaturez votre adresse dans votre signature, par exemple "Jean

Dupontjean.dupont@XOXwanamoo.fr Enlevez le XOX pour m'écrire." Il suffit d'enlever le XOX pour retrouver l'adresse réelle : jean.dupont@wanamoo.fr

**ANSI :** American National Standards Institute (Institut Américain de Standardisation). C'est grosso-modo l'équivalent de l'AFNOR en France. Qualifie parfois improprement les caractères utilisés dans Windows alors qu'il s'agit du jeu ISO 8859-1 ou Latin 1 ou encore ISO Latin-1.

**AOL :** America OnLine, le principal fournisseur d'accès Internet mondial. Jouit d'une mauvaise image chez les pros du fait de son logiciel de courrier propriétaire peu performant.

#### **API** :(Application Programming Interface)

Interface de programmation permettant à un utilisateur de développer des applications conviviales sur Internet.

**Applet :** Mini-application qui s'exécute dans un environnement restreint. Elle est chargée en même temps qu'une page Internet. Les applets les plus répandues sont réalisées en langage JAVA qui fonctionne, contrairement à activeX, sur toutes les machines.

**Archive :** Bibliothèque de fichiers conservés dans un site Internet. Les serveurs FTP sont généralement utilisés pour héberger des archives.

**ASCII :** American Standard Code for Information Interchange . C'est un jeu de 128 caractères devenu un standard quasi-universel. Il comporte tous les caractères alphanumériques non accentués et est lisible par pratiquement n'importe quelle machine dans le monde. L'avantage de l'ASCII est de garantir une transmission sans altération des données sur l'ensemble du Net puisqu'il n'est codé que sur 7 bits (c'est à dire que chaque caractère ASCII peut être codé avec seulement 7 informations binaires 0 ou 1 puisque 2 puissance  $7 = 128$ ).

**ASCII étendu :** Terme générique désignant une famille de jeux de caractères 8 bits créés par divers constructeurs informatiques pour pallier l'absence de caractères accentués de l'ASCII. Ces jeux autorisent le codage de 256 caractères au lieu des 128 de l'ASCII. Les 128 premiers correspondent habituellement au jeu ASCII, les 128 suivants aux caractères accentués et caractères spéciaux. Les différents jeux d'ASCII étendus sont malheureusement souvent incompatibles entre eux.

**Backbone :** Lignes à haut débit qui constituent l'ossature du réseau Internet. A placer impérativement dans les conversations mondaines pour faire pro. Parfois appellée épine dorsale.

**BAL :** Abréviation de " Boîte aux lettres ".

**Bande Passante :** Quantité d'information que peut véhiculer un canal de communication. La bande passante se mesure en bits par seconde (bps). Sur Internet, elle correspond au débit maximal du tuyau qu'empruntent les données que vous consultez. Elle se partage entre les utilisateurs utilisant le même " tuyau ", d'où des ralentissements aux heures de pointe.

**Baud :** Unité de vitesse de transmission correspondant au nombre de changements d'état d'un signal par seconde. Caractérisait les modems et ne doit pas être confondue avec le bit par seconde (bps).

**BBS :** Ancêtre d'Internet, agonisant, contemporain du Minitel. Le Bulletin Board System permettait par une communication téléphonique directe (non Internet) un dialogue et des chargements de fichiers. Existe aussi sous Internet.

**Bcc :** Blind Courtesy Copy. Copie conforme invisible ou CCI en français.

Envoi d'une copie d'un message à un tiers à l'insu de son destinataire principal. Cette option de messagerie électronique est bien pratique pour prévenir discrètement X que l'on a informé Y…

Elle est également recommandée lorsque l'on souhaite informer une liste de destinataires, sans que ceux-ci puissent s'identifier entre-eux (les patients d'un médecin par exemple). Il faut alors s'envoyer le message à soimême et mettre les destinataires en BCC (ou CCI).

**Binaire :** Le seul langage que savent traiter les ordinateurs : suite de 0 et de 1 correspondant à oui ou non. Chaque 0 ou 1 est un bit qui est donc la plus petite unité d'information . Tous les autres modes d'expression informatique sont dérivés de données binaires. Un texte est une succession de données binaires qui codent des lettres ou des chiffres. Le code ASCII est un jeu de 128 caractères codés à l'aide de 7 bits :  $2 \times 2 \times 2 \times 2 \times 2 \times 2 = 128$ combinaisons disponibles.

Abusivement, il est de coutume sur Internet de distinguer des données de type " texte " (message, texte des pages web) constitués d'une suite de caractères, des données de type " binaire " (images, sons, programmes).

**Bit :** Contraction de BInary digiT (chiffre binaire). Un 0 ou un 1. Les ordinateurs travaillent actuellement tous en binaire, c'est à dire en base 2. 0 vaut 0 - 1 vaut 1 - 2 vaut 10 - 3 vaut 11, 4 vaut 100 - 5 vaut 101 etc. L'unité au dessus du bit est l'octet, qui représente 8 bits et dont il existe 256 combinaisons différentes.

**Blockbuster :** Terme commercial appliqué au Web pour désigner un site qui attire un grand nombre d'internautes.

**Body :** Corps en anglais. Désigne le contenu d'un message de mail ou d'un article Usenet par opposition à son entête (le header).

**Boucle locale :** Réseau local à très haut débit mis en place à l'échelle régionale, souvent autour d'un quartier d'affaires ou d'une ville. La boucle est utilisée pour transporter des données gourmandes en bande passante entre ses utilisateurs. Elle est généralement connectée à l'Internet ce qui permet à ses utilisateurs de communiquer avec le reste du monde.

**Bounce :** Du verbe anglais "to bounce", rebondir. Décrit ce que fait un message de courrier électronique renvoyé à son émetteur lorsque le destinataire n'a pu être joint. On emploie parfois le verbe franglais " bouncer ". Le sujet de ce type de message ressemblera à ceci :

" Undeliverable mail ", " Message undeliverable " ou " Failure Notice ". Très chic " j'ai voulu t'écrire, mais je me suis fait bouncer "

**Bps :** Bits par Seconde. Caractérise le débit d'un système de transmission (par exemple un modem). A ne pas confondre avec les octets par seconde ni avec les bauds.

**Browser :** Logiciel utilisé pour naviguer dans le Web (en français navigateur, butineur ou fureteur).

**Byte :** Unité d'information contenant un nombre variable de bits, généralement 8 soit un octet.

**Cache :** Copie locale d'informations distantes destinée à accélérer les nouveaux accès à ces données. Par exemple votre ordinateur conserve une copie des pages visitées dans son cache pour pouvoir les réafficher rapidement dans avoir à les recharger à nouveau à partir du site sur lequel vous vous reconnectez.

**Channel :** Groupe de discussion thématique sur IRC, un. Le nom des channels commence habituellement par le caractère #.

**Chat :** Discussion en direct sur Internet. Prononcer tchatte.

**Cheval de Troie :** En anglais " trojan horse ". Variété de virus qui a pour fonction de s'introduire dans votre ordinateur pour faciliter la prise en main de celui-ci par un tiers malintentionné lorsque vous êtes connecté au réseau.

**Client/serveur :** Type d'architecture commun sur l'Internet et plus généralement en informatique : Un serveur contient les informations, les clients s'y connectent et lui soumettent une requête. Les traitements correspondants sont effectués par le serveur et le résultat est affiché sur l'ordinateur du client. Le Web est un bon exemple d'application client/serveur.

**Cookie :** Suite de caractères émise par certains sites Web et qui sont stockée sur votre disque dur. Lors des connexions ultérieures, votre ordinateur renverra son cookie au site Web qui pourra alors l'identifier de manière formelle et retrouver des données que vous avez précédemment entrées. Les cookies ne sont lisibles que par le site Web qui les a émis et ne peuvent contenir que les données que l'utilisateur a volontairement transmises au site, ou qui peuvent être extraites lors de la connexion (adresse IP d'origine, etc). Ils ne peuvent ni lire le contenu du disque ni contenir un programme exécutable. Vous pouvez configurer votre navigateur pour refuser les cookies, mais vous perdrez de l'ergonomie (mémorisation de vos préférences ou de vos mots de passe)

**Crosspost :** Sur Usenet, pratique consistant à poster un même message dans plusieurs groupes de discussion. A utiliser avec modération : choisir des groupes de discussion adaptés au sujet du message et ne pas dépasser plus de 3 ou 4 groupes.

**Didacticiel :** Logiciel à vocation pédagogique.

**DNS :** Domain Name Server, une base de données répartie à travers le réseau qui se charge de la conversion entre noms de machines (par exemple http://www.atoute.org) et adresses IP (216.167.106.44).

**Domaine racine :** Partie finale de l'adresse d'une machine sur internet, qui correspond à son pays. Certains domaines racine sont génériques (.com pour commercial, .org pour organisation). Le domaine racine pour la France est .fr Dans atoute.org, atoute est le " nom de domaine " (parfois appelé sous-domaine) et org est le " domaine racine ".

**Domaine public** Un programme (ou un document) est dit du domaine public si son auteur a renoncé à ses droits intellectuels sur son oeuvre.

**Downloader :** Verbe franglais utilisé parfois à la place de télécharger, désignant le transfert de données d'une machine distante vers l'ordinateur local. S'oppose à Uploader (émettre des données).

**Email :** Ou mail ou e-mail : courrier électronique. Français mél ou courriel. Un email peut être rédigé en texte brut ou en HTML. Dans ce dernier cas, des enrichissement sont possibles (gras, couleur, image, tableaux) mais certains logiciels de courriers (de plus en plus rares) ne savent pas lire les message en HTML.

**Eudora :** Logiciel de courrier électronique, un outsider courageux face à MS Outlook et à Netscape.

**Extranet :** Terme marketing désignant un intranet qui autorise sélectivement des accès depuis l'extérieur, éventuellement à travers l'Internet. Souvent utilisé pour connecter une entreprise à ses filiales.

**FAQ :** Frequently Asked Questions (questions les plus souvent posées), ou Foire Aux Questions en français, rubrique fréquente sur les sites Web. A l'origine, le terme désignait uniquement une liste de réponses aux questions courantes posées dans un groupe de discussion.

Ce moyen commode de compiler des questions fréquentes s'est imposé sur Internet en général.

**Firewall :** Littéralement " coupe feu ". En français, on parle parfois de " garde-barrière ". Il s'agit d'un système de sécurité comportant un simple programme ou une machine spécifique, qui sert de filtre de protection entre un ordinateur ou un réseau privé d'une part, et Internet d'autre part.

Il est recommandé de disposer d'un logiciel Firewall comme Norton Internet Security lorsque l'on laisse son ordinateur connecté en permanence sur Internet (câble ou ADSL). Le firewall peut inclure ou non un antivirus.

**Flame :** Flamme en anglais. Désigne une " engueulade ", qui peut faire suite à une remarque déplacée ou à un non respect de la netiquette sur un groupe de discussion. Evitez de vous faire " flamer " en respectant les règles de courtoisie et en lisant au moins une fois la netiquette.

**Followup** : Action de " faire suivre ". Désigne un champ dans un message posté sur un groupe de discussion, qui indique où les réponses au message initial devront être adressée.

**Fournisseur d'accès Internet :** Société qui permet votre connexion au réseau Internet. Elle loue des lignes à haut débit qui la relient au backbone et la partage entre ses abonnés. Elle vous fournit également un service de courrier une adresse électronique au format votrenom@nomdufournisseur.domaine et souvent un espace pour héberger votre site web personnel. En anglais ISP : Internet Service Provider.

**Frames :** Système de multifenêtrage sur une page Internet, plutôt commode mais parfois aussi irritant. Certains sites proposent une version avec ou sans frames : choisissez celle qui vous convient le mieux.

**Freeware:** Contraction de " Free softWare ". Logiciel gratuit ou graticiel. L'auteur vous autorise à utiliser son programme gratuitement. Toutefois il en conserve la propriété intellectuelle ; il n'est donc pas possible de modifier un freeware.

**FTP :** File Transfert Protocol. Protocole utilisé pour le transfert de fichiers sur l'Internet. Désigne également le programme de transfert de fichiers qui utilise ce protocole. Il est nécessaire de posséder un programme spécialisé pour accéder aux serveurs FTP.

**GIF :** Graphics Interchange Format, un format de fichiers graphiques compressés (images) créé par CompuServe et devenu depuis un standard. Le format est limité à 256 couleurs. Le GIF tend à être supplanté par le JPEG, qui occupe moins d'octets et qui permet plus de couleurs.

**Giga (Go) :** 1 000 méga-octets (1 073 741 824 octets, pour être précis).

**Hacker :** Pirate ou expert en informatique, au choix. Spécialiste du forçage des systèmes de sécurité et de l'intrusion dans les sites protégés. Parfois malveillant ou malhonnête, souvent simple farceur. Un hacker inspiré a par exemple remplacé la page d'accueil de la CIA pendant quelques heures par une page de sa fabrication intitulée Central Stupidity Agency.

Le **Hashtag** ou # est un marqueur de métadonnées couramment utilisé sur internet où il permet de marquer un contenu avec un mot-clé plus ou moins partagé. Il est particulièrement utilisé sur les IRC et réseaux sociaux.

**Header :** En-tête technique qui s'affiche en haut de chaque message de courrier. Il contient les informations nécessaires pour délivrer le message à son destinataire. S'oppose au " body ", le corps du message.

**Homepage :** Désigne la page par défaut d'un site Web, celle qui s'affiche lors de la première connexion. Ce terme tend également à désigner le site personnel d'un particulier par opposition à la " page d'accueil " d'un site commercial ou institutionnel.

Host : Ordinateur central d'un réseau chargé de gérer les accès des utilisateurs et de communiquer avec l'extérieur.

**HTML :** HyperText Markup Language. Ce langage de balisage permet d'enrichir et de structurer des données hypertexte sur le World Wide Web.

**http :** Le HyperText Transfer Protocol (Protocole de Transfert HyperTexte). Il s'agit du protocole du World Wide Web qui rend les textes lisibles par un navigateur.

**Humour :** Une qualité indispensable sur Internet où il est mal vu de se prendre au sérieux. Un chef-d'oeuvre d'humour internet pour les connaisseurs (tout ce qu'il ne faut pas faire, à lire avant d'envisager de faire un site) :

**Hypertexte** : Un concept de structuration de données permettant d'établir des liens entre divers éléments au sein d'un ensemble de documents. On peut ainsi directement accéder depuis un document aux documents connexes référencés par l'auteur en suivant les liens hypertexte. De proche en proche, il est théoriquement possible d'accéder à l'ensemble des documents disponibles sur le web pourvu qu'il soient liés entre eux. Ce concept, permis par le langage HTML et le protocole HTTP est à l'origine du succès du Web.

**IMAP :** Internet Message Access Protocol (Protocole d'accès aux messages Internet) service de récupération de courrier électronique moins répandu que le POP.

**IMHO:** In My Humble Opinion . Supplanté par AMHA " à mon humble avis ". Assez courant dans les groupes de discussion.

**Internet Protocol :** Le protocole Internet, à la base du réseau mondial. Abrégé par IP.

**Intranet :** Un intranet est un réseau qui utilise les protocoles et applications de l'Internet mais sans être connecté à ce dernier. Surtout utilisé par les entreprises.

**IP :** Voir Internet Protocol.

**IRC :** Internet Relay Chat. Système de discussion en temps réel sur l'Internet. Il existe plusieurs réseaux d'IRC eux mêmes subdivisés en "canaux" (channels) thématiques. Vous pouvez tester l'IRC de yahoo sur http://fr.chat.yahoo.com/ qui a l'avantage de ne pas nécessiter de logiciel spécifique, celui-ci étant chargé sur le site lors de votre connexion (applet).

**ISDN:** Integrated Services Data Network. Voir RNIS.

**ISP :** Internet Service Provider : fournisseur d'accès à Internet.

**Java :** Langage de programmation à vocation universelle créé par la société Sun. Le principe est qu'un programme écrit en Java peut s'exécuter sur n'importe quel ordinateur pourvu que celui-ci dispose d'un sous programme appelé " machine java virtuelle ". Cette machine virtuelle convertit les instructions Java en instructions propres à l'ordinateur tout en l'obligeant à respecter certaines règles de sécurité. Les programmes java sont chargés et exécutés lors de l'affichage de la page qui les contient. Ils portent le nom d'applet.

**JavaScript :** Un langage de programmation créé par Netscape. Un programme JavaScript peut être intégré à une page Web. Un ordinateur compatible JavaScript exécutera alors le programme au chargement de la page. Un programme Javascript ne peut accomplir que des actions limitées.

**JPEG:** Joint Photographic Experts Group. Format de compression de fichiers graphiques (images) permettant un très fort ratio (taux de compression) au prix d'une altération de l'image invisible à l'oeil nu sur une image non agrandie.

Permettant de compresser des images contenant jusqu'à 16 millions de couleurs, contrairement au GIF, le JPEG est le format idéal pour les photographies. Il s'appelle aussi JPG.

**Kill file :** Fichier personnel contenant des noms ou des critères qui conduisent au non-affichage des messages correspondants dans un groupe de discussion. Cette précieuse fonction permet de ne plus être pollué par les messages d'un auteur particulièrement agaçant.

Les logiciels d'accès au contenu d'un groupe de discussion sur Usenet comportent tous une fonction équivalente (règle des messages, filtres…).

Le bruit que fait l'action de mettre quelqu'un dans votre kill file est " plonk ". Un message du genre Pov'con Plonk Signifie : j'ai peu d'estime pour vous et d'ailleurs je ne vous lirai plus.

**Kilo :** Préfixe informatique correspondant à 1 024 soit 2 puissance 10. Ainsi 1 kilo-octets correspond à 1 024 octets soit 8 192 bits et un Kilo-bits correspond à 1024 bits soit 128 octets. (un octet vaut 8 bits)

**Kilo-octet (Ko):** 1024 octets soit 8192 bits.

**LAN:** Local Aera Network. Réseau local connectant des ordinateurs au sein d'une même entreprise ou université par exemple.

Latin-1 : Jeu de caractères Latin 1 dont le vrai nom est ISO 8859-1, utilisé en occident. Pour comprendre ce que jeu de caractère veut dire, connectez vous sur un site asiatique… prévu pour être lu avec un autre jeu de caractères.

**Linux :** Système d'exploitation appartenant au domaine public créé par Linus Thorvalds. Utilisable sur un grand nombre d'ordinateurs différents. Menace sérieusement Windows. Encore réservé aux utilisateurs avertis.

**Log :** Désigne les fichiers qui enregistrent les événements sur une machine. Journal d'événements en français. Un fichier log contient, par exemple, la liste des connexions faites depuis d'autres sites avec l'heure et l'origine de chacune.

Login : Le login est le nom qui permet d'identifier un utilisateur qui se connecte sur ordinateur ou un site internet. Il s'agit souvent d'un mélange du prénom et du nom. Il est associé à un mot de passe. Votre login vis à vis de votre fournisseur d'accès Internet est ce qui est placé devant le @ .

**Mail :** Voir email.

**Mailbombing :** Procédé répréhensible et stupide consistant à adresser à quelqu'un des centaines de mails vides ou des mails de plusieurs méga-octets pour se venger ou le punir. L'objectif est de rendre la boîte aux lettres de la victime inutilisable.

**MailBox :** Boîte aux lettres.

**Mailing List :** Service permettant de recevoir, dans sa boîte aux lettres électronique, de l'information ciblée sur un centre d'intérêt particulier. Un abonnement préalable est nécessaire. Attention à ne pas vous abonner à n'importe quoi et à ne pas donner votre adresse à n'importe quel groupement. Certaines mailing lists permettent également à tous les abonnés de poster des messages à destination de tous les autres membres (ce genre de liste est idéal pour saturer sa boîte aux lettres).

**Mega :** Préfixe informatique correspondant à 2 à la puissance 20, soit un peu plus d'un million (1 048 576).

**Méga-octets (Mo) :** 1 048 576 octets, soit 8 388 608 bits

**Mél :** Vilaine francisation de mail. Préférer courriel.

# **MIDI :** Musical Instruments Digital Interface.

Norme permettant une bonne reproduction des partitions musicales digitales d'une machine à l'autre et l'envoi de musique sous une forme peu encombrante puisque le fichier ne contient pas le son mais les notes et leurs caractéristiques qui seront recréées sur l'ordinateur qui en fait la lecture.

**MIME :** Multipurpose Internet Mail Extension. Normes qui permettent d'intégrer (joindre) n'importe quel type de fichier dans un courrier électronique. En effet, le courrier électronique ne transporte que des caractères alphanumériques et non des bits. Un programme est une suite de bits (document binaire) alors qu'un courrier est une suite de caractères. La norme MIME permet de transformer les bits en caractères pendant le transport et la reconstitution du fichier binaire à son arrivée chez le destinataire. Lors de la réception d'un courrier contenant un fichier joint mal codé ou mal décodé, vous obtiendrez un énorme texte sans queue ni tête.

**Mirror :** Un mirror (miroir) est une copie d'un site. Pour éviter la surcharge de certains sites très fréquentés, par exemple lors de la mise à disposition d'une nouvelle version téléchargeable d'un programme très utilisé, les informations et documents demandés sont dupliqués sur d'autres sites " miroir ". Ces sites sont répartis sur plusieurs continents. Il vous est alors proposé de vous connecter sur le site le plus proche de votre ordinateur. Contrairement à toute logique, il est fréquent que des sites nord-américains permettent un téléchargement plus rapide que leurs miroirs européens. A tester au cas par cas.

#### **Modem :**

Contraction de MOdulateur DÉModulateur. Appareil qui convertit des bits en sons pouvant être transmis par téléphone et inversement afin de permettre à deux ordinateurs distants de communiquer. La vitesse maximale d'un modem se mesure en bits par seconde (bps) et non en bauds (erreur fréquente). Cette vitesse est très dépendante de la qualité de la ligne téléphonique.

**Modérateur :** Grand chef sur un groupe de discussion qui veille à faire respecter les règles établies et à limiter les abus. Il a la possibilité de supprimer ou de visualiser avant publication les messages qui apparaîtront sur le forum de discussion.

**MP3 :** Le nouveau standard pour échanger de la musique sur Internet. Qualité proche du CD, faible taille des morceaux (quelques mega-octets). La terreur des maisons de disques.

## **MPEG:**

Motion Pictures Expert Group. Format de compression des images vidéo utilisé notamment pour les DVD.

#### **Navigateur :**

Programme informatique qui permet de lire des fichier au format HTML, et donc de consulter des pages web. Les plus répandus sont MS Internet Explorer et Netscape.

## **Nétiquette :**

Ensemble des règles de savoir-vivre que vous devez respecter sur Internet.

## **Newbie :**

Terme anglais mi affectueux, mi méprisant qui désigne un nouveau venu inexpérimenté, un bleu sur le réseau.

**News ou Newsgroup :** Ensemble de groupes de discussion classés par thème et par hiérarchie et véhiculés par le protocole Usenet. La hiérarchie fr. correspond aux groupes francophones. On y parle pratiquement de tous les sujets, c'est le café du commerce d'Internet. Amusant et parfois instructif, lieu d'entraide et de partage. Vite lassant du fait de l'omniprésence de divers fêlés dans les groupes scientifiques, philosophiques ou médicaux, d'où la création du site

**Newsreader :** Lecteur de news ou lecteur de nouvelles. Logiciel qui sert à la lecture des news sur Usenet. Les plus connus sont MS Outlook express et Netscape. Ils permettent également d'accéder aux forums

**NIC :** Network Information Center (centre d'information du réseau). Organisme chargé de gérer un domaine racine. Le NIC qui gère le domaine français " .fr " (AFNIC) est hébergé sur http://www.nic.fr . Ce sont les NIC qui attribuent les nouveaux domaines, généralement par l'intermédiaire d'un prestataire appelé registrar.

## **Nom d'utilisateur (ou username ou login)** Voir login

**Numérique :** Qui est représenté par une suite de valeurs numériques qui peut prendre un nombre fini de valeurs distinctes. S'oppose à analogique qui représente la variation continue d'une variable qui peut prendre un nombre infini de valeurs.

L'avantage du numérique est d'être reproductible sans altération (contrairement à un enregistrement analogique comme une cassette vidéo) et d'être d'une très grande fidélité par rapport à l'enregistrement original. Enfin, le bruit de fond est absent lors de la transmission d'une donnée numérique, contrairement à une donnée analogique (voix téléphonique sur le réseau commuté, cassette audio, disque vinyl). Numérique est synonyme de digital.

**Octet :** Groupe de huit bits permettant de coder 256 informations différentes.

**Page Web :** Document sur Internet au format HTML.

Paquet : La plus petite unité de données qui circule dans le réseau Internet. Tout ce qui est échangé entre deux ordinateurs est divisé en paquets, réassemblés à l'arrivée pour recréer les données originales. Les paquets qui se perdent en route sont réémis grâce au protocole TCP-IP qui valide la bonne réception des paquets émis.

**Passerelle :** Une machine qui fait la liaison entre deux réseaux, généralement parce qu'ils ne peuvent pas communiquer directement entre eux (Gateway en anglais).

**Ping :** Programme qui envoie un paquet à une adresse et attend une réponse. Il permet de mesurer la qualité (vitesse) de la liaison avec un serveur.

Le résultat du ping affiche le nombre de paquets envoyés, le nombre de paquets reçus et le temps mis pour l'allerretour. C'est ce temps exprimé en milli-secondes qui est la donnée la plus importante, notamment pour les jeux en ligne. Permet de comprendre des phrases d'adolescent du genre " j'ai un ping de daube sur joystick ce soir ".

**Pixel :** Le plus petit élément composant une image numérique ou l'affichage de votre écran.

**Plug and Play :** Se dit d'un périphérique qu'il suffit de brancher pour qu'il fonctionne, c'est-à-dire ne nécessitant ni adaptation spécifique, ni paramétrage. Abréviation PnP Signifie " branche et utilise ". Parfois traduit avec humour par Plug and Pry(branche et va farfouiller !)

**Plug-in :** Programme complémentaire permettant aux navigateurs de lire certains formats d'image, de vidéo,

d'animation ou de son.

**PnP:** Abréviation de Plug and Play.

POP : Post Office Protocol . Protocole utilisé par votre serveur de courrier : c'est celui qui vous permet de récupérer votre courrier lorsque vous vous connectez et que vous demandez de recevoir votre message. Surtout utilisé dans sa version 3 (POP3). A ne pas confondre avec Point Of Présence : Point d'accès permettant une connexion téléphonique.

**Portail :** Site multiservices, généralement commercial, qui permet d'accéder par des liens à un ensemble de pages de contenu ou de services.

**Post :** Un message (article) posté dans un groupe de discussion (Newsgroup) ou dans un forum comme

**PPP:** Point to Point Protocol. Protocole permettant la connexion entre votre modem et celui de votre fournisseur d'accès Internet, sur une ligne téléphonique classique.

**Protocole :** Ensemble de règles permettant à deux ordinateurs de communiquer entre eux pour l'envoi de données.

**Provider :** Raccourci audacieux et fréquent pour Internet Service Provider (fournisseur d'accès Internet).

**Proxy :** Dans son sens le plus courant, le proxy est un espace de stockage temporaire situé chez votre fournisseur d'accès internet qui sert d'intermédiaire entre votre demande et le site que vous recherchez. Si la page ou le document que vous souhaitez a été chargé précédemment par un autre utilisateur, vous pourrez y accéder sans subir les lenteurs du réseau ni encombrer inutilement celui-ci. Malheureusement, le proxy peut paradoxalement être une cause de ralentissement de votre connexion et il est parfois préférable de supprimer cette option dans votre navigateur. A tester au cas par cas.

**Quicktime :** Format de fichiers audio et/ou vidéo développé par Apple. Il est compatible avec les plate-formes Macintosh et Windows.

**Real Audio :** Format sonore très utilisé avant l'explosion du MP3.

**RNIS :** Réseau Numérique à Intégration de Services. En anglais ISDN (Integrated Services Digital Network). Protocole de communication numérique utilisé par France Télécom pour son réseau Numéris.

**ROT13 :** Algorithme très simple de codage de texte utilisé dans les groupes de discussion : chaque lettre est décalée de 13 positions dans l'alphabet. Permet de rendre inintelligible pour les non initiés un message " hard " ou la réponse à une devinette. Le texte est facilement codé ou décodé par l'option "déchiffrer" (du menu message dans MS Outlook express).

**Routeur :** Machine qui assure la connexion physique entre deux réseaux (réseaux locaux, réseaux reliés à Internet, etc.) et la gestion de la transmission des paquets de données de l'émetteur au récepteur.

**RTC :** Réseau Téléphonique Commuté. Le réseau normal quoi !

Serveur : Ordinateur qui fournit des services à d'autres ordinateurs appelés clients (voir client/serveur).

**Shareware :** Logiciel en libre essai. L'auteur propose gratuitement à l'essai son logiciel complet ou légèrement bridé afin que les utilisateurs puissent le tester. S'ils décident de l'utiliser, ils envoient une somme à l'auteur. Beaucoup d'excellents logiciels sont disponible en shareware, téléchargeables sur des sites d'archives ou sur le Web.

**Shockwave :** Plug-in développé par Macromedia permettant d'enrichir les pages HTML en incluant animations, sons, etc.

**Site :** Lieu virtuel ou sont située les pages ou les documents que vous consultez sur internet. Un site est caractérisé par son URL ou adresse, par exemple http://www.atoute.org

**Smiley :** Symbole destiné à préciser le ton d'un texte. Comme la communication écrite ne peut que difficilement faire passer en peu de mots des sentiments ou des émotions, il est d'usage de matérialiser ces sentiments par des caractères qui, lus la tête horizontale, évoquent le sentiment recherché :

**SMTP :** Simple Mail Transfer Protocol, protocole utilisé par votre serveur de courrier. Ce frangin du POP vous permet d'envoyer votre courrier vers le serveur.

**Spam :** Qualificatif péjoratif pour un courrier publicitaire adressé à de nombreux internautes, ou un courrier non désiré. La pratique du " spamming " est malheureusement peu réprimée. Evitez de laisser votre véritable adresse sur les groupes de discussion, au risque d'être inondé par des messages publicitaires. Il est préférable d'utiliser une adresse de redirection et d'en changer souvent, ou d'utiliser un antispam.

**Spammeur :** Triste individu où société peu éthique qui dévoient le courrier électronique pour en faire un outils de marketing direct de masse. Grace à des programmes spécialisés qui explorent le web et les groupes de discussion pour y collecter des adresses électroniques, des sociétés spécialisées ont créé des fichiers contenant des millions d'adresses. Il devient facile d'expédier pour un coût dérisoire un message publicitaire à un grand nombre d'internautes. Par extension, est considéré comme spammeur celui qui répand des messages publicitaires sur les forums ou les groupes de discussion au mépris de la netiquette.

**SSL :** Secure Socket Layer. Protocole d'accord de sécurisation.

**TCP/IP :** Transmission Control Protocol / Internet Protocol. Protocole d'échange de données utilisé sur Internet.

**Telnet :** Protocole permettant de se connecter à un ordinateur éloigné pour pouvoir utiliser un service qu'il propose. Telnet fonctionne uniquement pour le transfert de texte. Délicieusement désuet.

**Trace route :** Programme permettant de connaître le chemin pris par des paquets d'informations dans Internet. Certains programmes de traçage permettent de voir le chemin suivi par votre connexion à un site, façon Goldeneye (le film). Sans grand intérêt pour un surfeur débutant mais effet de frime garanti sur l'entourage.

**Troll :** Article (post) publié sur un groupe ou forum de discussion dans le seul but de lancer un débat stérile et interminable. Le pro sait reconnaître un troll au premier coup d'oeil. Exemple de trolls médicaux à effet garanti : l'homéopathie c'est bidon non ?

les médecins sont des privilégiés qui s'ignorent

je préfère me soigner tout seul, je suis le mieux placé pour savoir ce que j'ai !

**Unix :** Système d'exploitation né dans les années 1970 aux Etats-Unis qui comporte de nombreuses variantes. Utilisé par les universités ou les grosses structures. A beaucoup contribué à la naissance d'internet.

**Uploader :** Verbe franglais signifiant envoyer des données de son ordinateur vers l'extérieur, par opposition à downloader.

**URL :** Uniform Ressource Locator. Description de l'adresse d'un ordinateur ou d'un service sur Internet. Sur le web, synonyme de l'adresse du site.

**Usenet :** Protocole permettant l'accès aux services de Newsgroups (groupes de discussion).

**Ver :** Traduction de " worm ", variété de virus informatique.

**Virus :** Petit programme dont l'objectif est de se disséminer et d'infecter le plus de machines possible. Les virus qui circulent le plus actuellement sont les macro virus, contenu dans des documents word ou excel. Il est impensable d'utiliser Internet et notamment le courrier électronique sans disposer d'un programme antivirus à jour.

**VRML :** Virtual Reality Modeling Language. Langage de programmation destiné à simuler des vues en trois dimensions (réalité virtuelle).

**W3C :** Voir World Wide Web consortium

**WAP :** Whireless Access Protocol. Nouveau protocole de services et d'accès à Internet sur un terminal mobile.

**Warez :** Logiciels piratés (dont les protections ont été " crackées ") disponibles sur des sites spécialisés et éphémères du fait de leur illégalité.

**WAV :** Format de fichiers sonores.

**WebMaster ou WebMestre :** Personne chargée de l'administration d'un serveur Web. Parfois appelé Maître Toile

**Webzine :** Magazine électronique publié exclusivement sur le Web.

**World Wide Web :** Toile d'araignée mondiale. L'application phare d'Internet, permettant de consulter des pages écrites en HTML (lues par un navigateur) ou de charger divers documents. Synonyme Web, WWW, ou toile.

**World Wide Web Consortium :** Consortium démocratique, qui n'appartient à personne en particulier et qui définit l'évolution des normes du WWW. Sigle W3C.

**XML :** Langage de balisage évolué, dérivé du SGML utilisé dans l'édition. Successeur annoncé du HTML, permettra de nombreux enrichissement ou fonctions impossibles à réaliser avec le HTML.

**ZIP :** Format de compression de fichiers le plus utilisé. Nécessite un programme spécifique pour le décodage du fichier compressé.

Désigne aussi une disquette à haute capacité de la société Iomega.